# Download

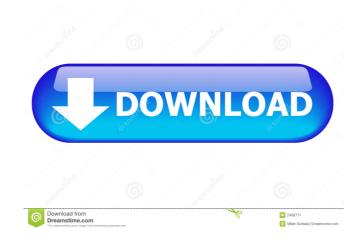

## Portable USAPhotoMaps Crack (Updated 2022)

USANational Wildlife Service (USFWS) - Fish and Wildlife Service (FWS) - Airborne Toxic Substance and Wildlife Research ... Software download free Register-free-en.com is a search engine for freeware (shareware, trialware) and shareware registration offers, with free search of 90+ leading download sources. The latest version of Register-free-en.com is 5.70.0.0.

#### Portable USAPhotoMaps Crack +

eMetNed supports all major European NEDC (national environmental data center) formats for download of TOPO maps and aerial photos (satellite aerial photos) SDD aerial photos (satellite aerial photos) SDD aerial photos) SDD aerial photos (commercial satellite photos) Microsoft Virtual Earth aerial photos USGS aerial photos USGS aerial photos USGS aerial photos USGS aerial photos USGS aerial photos USGS aerial photos USGS aerial photos USGS aerial photos USGS aerial photos USGS aerial photos USGS aerial photos USGS aerial photos USGS aerial photos USGS aerial photos USGS topo map aerial photos USGS aerial photos USGS topo map aerial photos USGS topo map aerial photos USGS aerial photos USGS aerial photos USGS aerial photos USGS aerial photos USGS aerial photos USGS aerial photos USGS aerial photos USGS aerial photos USGS aerial photos USGS aerial photos USGS aerial photos USGS aerial photos USGS aerial photos USGS topo map aerial photos USGS aerial photos USGS aerial ph

### Portable USAPhotoMaps Crack With License Code For Windows

"Take an interactive tour of the USA. Looking at historical events, geography and cultural aspects. Geospatial data is displayed, aerial imagery as well as terrain in most areas." (Requires Java) TravelSiteAmerica Description: "Take an interactive tour of the USA. Looking at historical events, geography and cultural aspects. Geospatial data is displayed, aerial imagery as well as terrain in most areas." (Requires Java) TravelSiteAmerica Description: "Take an interactive tour of the USA. Looking at historical events, geography and cultural aspects. Geospatial data is displayed, aerial imagery as well as terrain in most areas." (Requires Java) TravelSiteAmerica Description: "Take an interactive tour of the USA. Looking at historical events, geography and cultural aspects. Geospatial data is displayed, aerial imagery as well as terrain in most areas." (Requires Java) TravelSiteAmerica Description: "Take an interactive tour of the USA. Looking at historical events, geography and cultural aspects. Geospatial data is displayed, aerial imagery as well as terrain in most areas." (Requires Java) TravelSiteAmerica Description: "Take an interactive tour of the USA looking at historical events, geography and cultural aspects. Geospatial data is displayed, aerial imagery as well as terrain in most areas." (Requires Java) TravelSiteAmerica Description: "Take an interactive tour of the USB flash drive I have a Mac Mac Mini with the following: OS X 10.8.4 (CPU: Core i5; GPU: Intel Iris 6100) VLC 2.2.0 Thunderbolt USB flash drive I have a Mac Mini with the following: OS X 10.8.4 (CPU: Core i5; GPU: Intel Iris 6100) VLC 2.2.0 Thunderbolt USB flash drive I have used this USB flash drive in the following: OS X 10.8.4 (CPU: Core i5; GPU: Intel Iris 6100) VLC 2.2.0 Thunderbolt USB flash drive I have used this USB flash drive in the following: OS X 10.8.4 (CPU: Core i5; GPU: Intel Iris 6100) VLC 2.2.0 Thunderbolt USB flash drive I have used this USB flash drive in the following: OS X 10.8.4 (CPU: Core i5; GPU: Intel Iris 6100) VLC 2.

#### What's New in the?

USGS aerial photo and topo map data are offered as easy-to-use aerial imagery and terrain maps. Multiple map projections are offered for USGS aerial photos and USGS topo maps, and the maps are available in 1-, 5-, or 10-arc second (one- to ten-foot) intervals. Installation: You can save aerial imagery and topo maps, and the maps are available in 1-, 5-, or 10-arc second (one- to ten-foot) intervals. Installation: You can save aerial imagery and topo maps, and the maps are available in 1-, 5-, or 10-arc second (one- to ten-foot) intervals. Installation: You can save aerial imagery and topo maps, and the maps are available in 1-, 5-, or 10-arc second (one- to ten-foot) intervals. Installation: You can save aerial imagery and topo maps, and the maps are available in 1-, 5-, or 10-arc second (one- to ten-foot) intervals. Installation: You can save aerial imagery and topo maps, and the maps are available in 1-, 5-, or 10-arc second (one- to ten-foot) intervals. Installation: You can save aerial imagery and topo maps, and the maps are available in 1-, 5-, or 10-arc second (one- to ten-foot) intervals. Installation: You can save aerial imagery and topo maps, and the maps are available in 1-, 5-, or 10-arc second (one- to ten-foot) intervals. Installation: You can save aerial imagery and topo maps are available in 1-, 5-, or 10-arc second map intervals. USGS aerial photo or topo map files to your hard drive. Usage: To top or maps are available in 1-, 5-, or 10-arc second map intervals. USGS aerial photo or topo map files to your hard drive. Usage: To display the saved aerial photo or topo map files to your hard drive. Usage: To display to your hard drive. Usage: To display the saved aerial photo or topo map files to your hard drive. Usage: To display to your hard drive. Usage: To display the saved aerial photo or topo map files to your hard drive. Usage: To display the saved aerial photo or topo map files to your hard drive. Usage: To display the saved aerial photo or topo map files to your hard drive. Usage: To displa

## **System Requirements For Portable USAPhotoMaps:**

OS: Windows 7 SP1 64-bit Windows 7 SP1 64-bit Windows 7 SP1 64-bit Processor: Intel Core i5/i7 Intel Core i5/i7 Intel Core i5/i7 Memory: 8GB 8GB Graphics: Nvidia Geforce GTX 660/AMD Radeon HD7970 with 4GB VRAM Disk Space: 22 GB 22 GB Internet: Download speed: 1.5 mbps/5 mbps (Downloads/Uploads) Download speed:

# Related links:

https://reset-therapy.com/wp-content/uploads/2022/06/MS PowerPoint Backup File Auto Save Software.pdf
https://serkit.ru/wp-content/uploads/2022/06/nitrand.pdf
https://arseducation.com/wp-content/uploads/2022/06/sankaml.pdf
https://hiawathahomes.org/wp-content/uploads/2022/06/carillon.pdf http://itkursove.bg/wp-content/uploads/2022/06/yachell.pdf

http://ifve.org/wp-content/uploads/2022/06/estkesh.pdf
https://esglaiart.es/wp-content/uploads/2022/06/Gospel Music Radio Stations.pdf
https://mystery-home-shop.com/wp-content/uploads/2022/06/TundraDraw.pdf
https://loquatics.com/wp-content/uploads/2022/06/Spek.pdf
https://www.deltapoimmobiliare.it/wp-content/uploads/2022/06/leerimp.pdf